## OBSAH

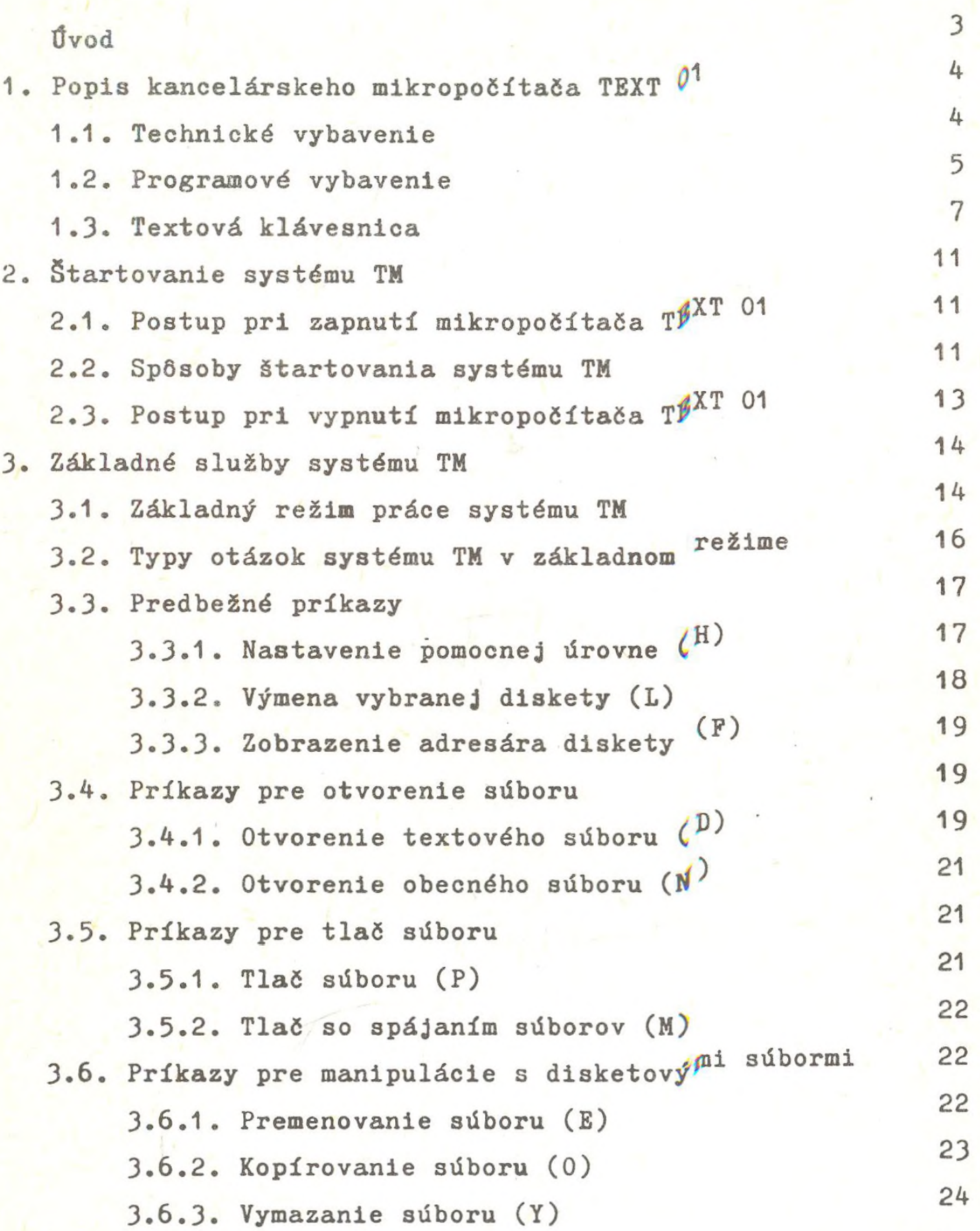

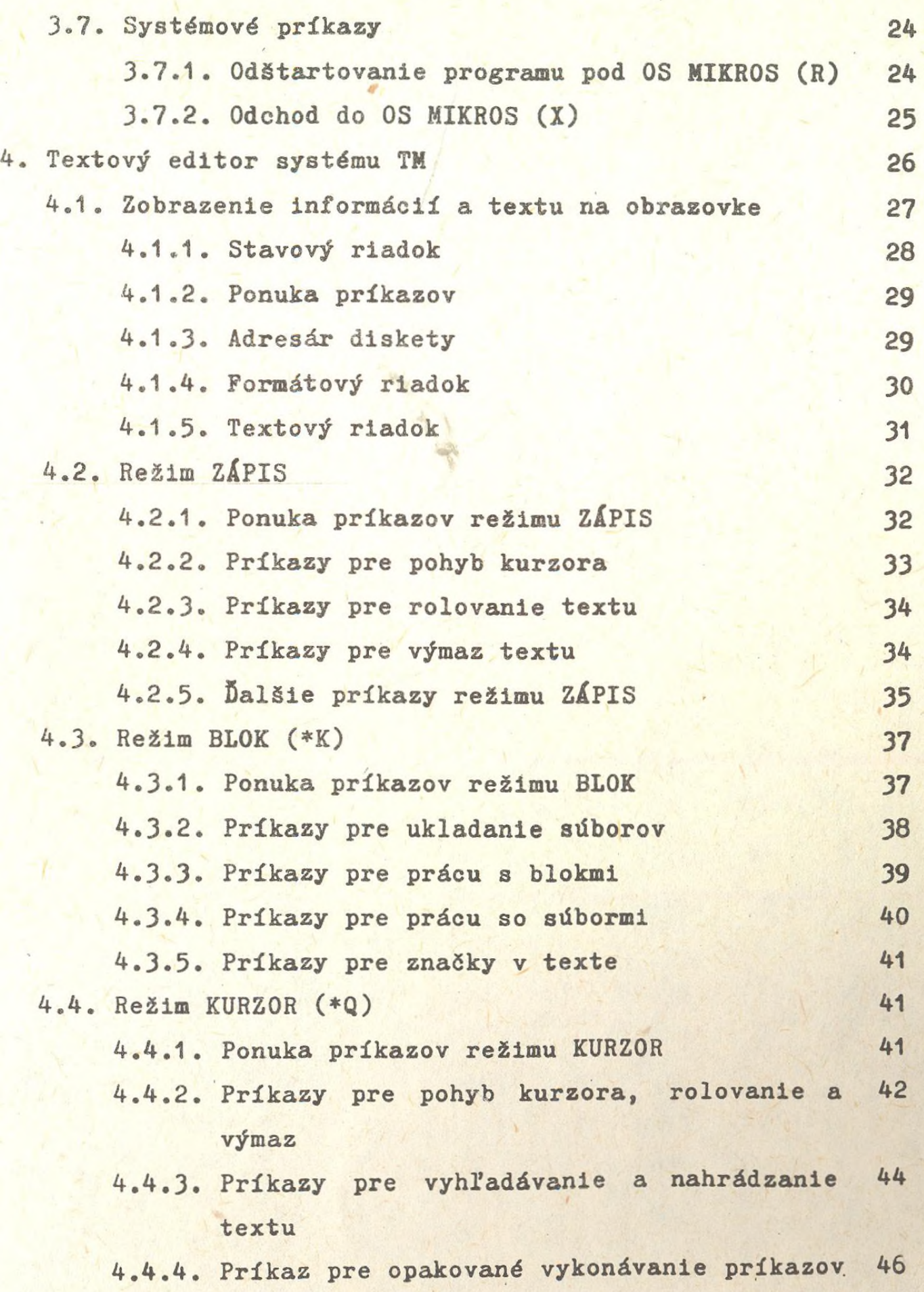

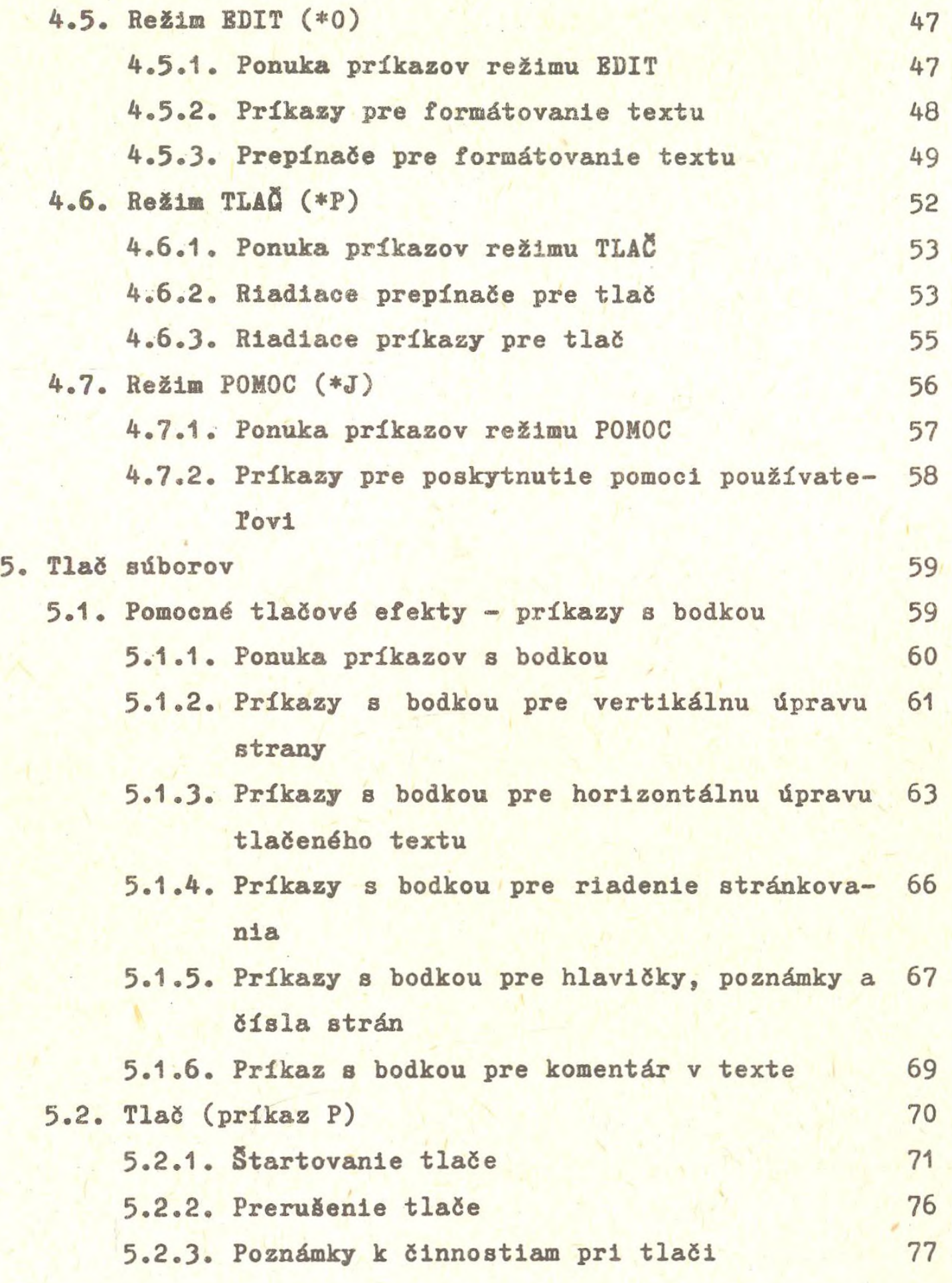

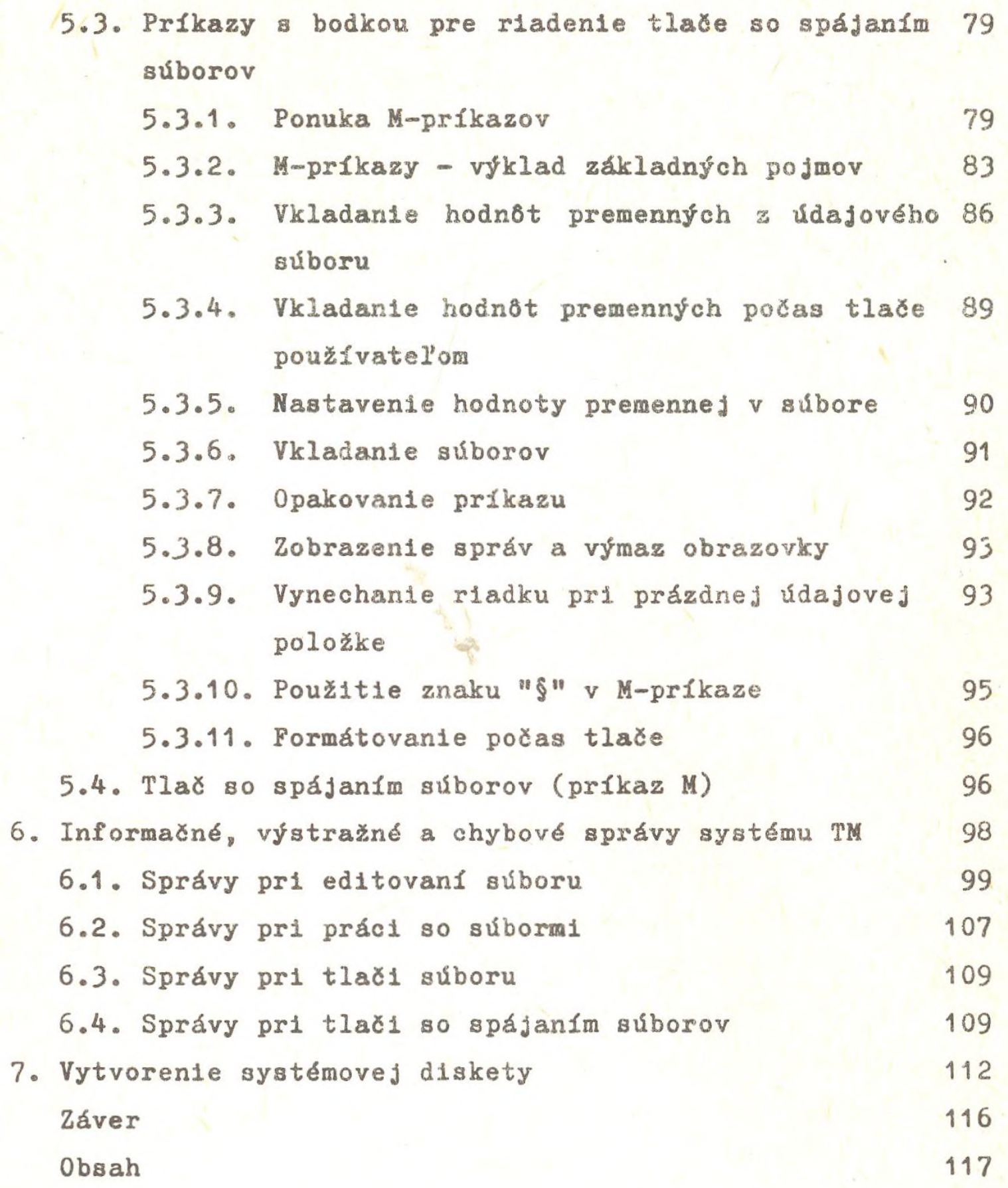